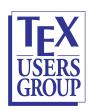

## Links to Tagged PDFs having Accessible tables

by Ross Moore

- 1. LaTeX source is processed to build a Tagged PDF valid for the PDF/UA formats
- 2. the resulting PDF is exported to HTML using ngPDF
- 3. the HTML page, and any images, is then downloaded and copied to this location.

## Accessible Tables:

- HTML: real-world examples and the original PDF version used to create it.
- HTML: LaTeX Companion 2nd ed. and the original PDF version used to create it.

The features of these PDF and HTML documents will be discussed at the TUG 2022 meeting, in Ross Moore's presentation.